## Fonctionnalités ciblées Programme de formation

### **WORD**

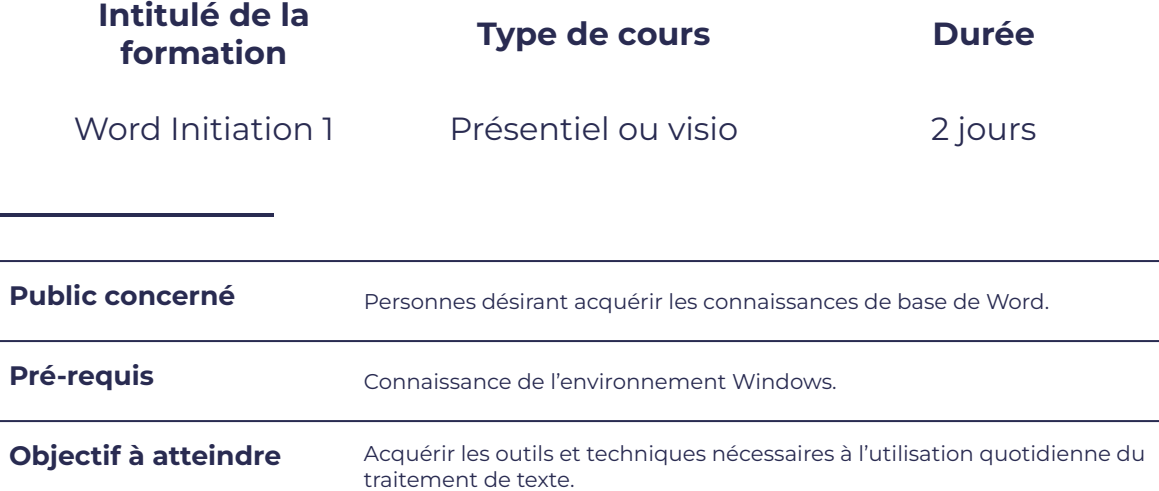

### **Programme détaillé**

### Notions de base Mise en forme

- 
- 
- 
- 

smørt

FORMATION

- Notion de paragraphe Liste à puces
- 
- 

#### Environnement de Word

- Ecran de travail Word
- Les différents onglets

- **Saisie au km** Police de caractère
- Déplacement and a later and a later and a later and a later and a later and a later and a later and a later and a later and a later and a later and a later and a later and a later and a later and a later and a later and a
- Sélection **base of the Sélection** and Tabulation
- Modifier ou supprimer du texte  $\parallel$   $\bullet$  Tabulation avec point de suite

**CONTRACTOR** 

leserudits

- 
- Mode insertion en entre les enfants de la visite numérotée
- Correction orthographe Bordure et trame

### SM FORM

# leserudits

#### **Tableaux**

- 
- Sélection cellules/colonnes/lignes/tableau | Fermer un document
- Déplacement dans un tableau  $\parallel$   $\bullet$  Ouvrir un document
- 
- Saisie des données
- Alignement et centrer un tableau  $\qquad \qquad$  **En** tête et pied de pages
- Insérer des lignes et des colonnes  $\qquad \qquad$   $\qquad \qquad$  Marges
- Largeur des colonnes/hauteur des lignes | Mode portrait ou paysage
- 

### Gestion des fichiers

- Sauvegarder un document
	-
	-
- Fusionner des cellules **Automatique Europe et au Constantine** Passer d'un document à un autre

Mise en page et impression d'un document

- 
- 
- 
- **Bordures et trames** Aperçu avant impression
	- Imprimer

### **Moyens et méthodes pédagogiques et d'encadrement**

- Sous la supervision du formateur
- Approche communicative et actionnelle
- Résolution d'exercices concrets inspirés de la vie de l'entreprise
- Une personnalisation de la formation aux réalités professionnelles du stagiaire
- Des seuils de difficultés palliés au rythme de l'apprenant
- Un PC et un support de cours écrit ou numérique par stagiaire
- Démonstrations effectuées sur écran 72 cm ou rétroprojecteur
- En fonction des moyens à disposition pour les formations sur site.

### **Suivi et validation des acquis**

- Attestation de formation, feuille d'émargement
- Vérification continue de l'assimilation des connaissances
- Fiche contrôle qualité.